## **Використання інформаційних технологій навчання при формуванні фізичних понять у процесі вивчення електродинаміки та квантової оптики в СЗШ**

## **Сільвейстр А.М., Гончаренко В.В., Корнієнко І.Ю, Ксендзюк З.В., Лаврик І.М.**

Вінницький державний педагогічний університет імені Михайла Коцюбинського

**Анотація.** *У статті розглянуто використання інформаційних технологій навчання при формуванні фізичних понять у процесі вивчення електродинаміки та квантової оптики в СЗШ. З'ясовано, що вивчення фізики неможливе без глибокого розуміння і засвоєння фізичних понять. Очевидно, що чим частіше доведеться учням оперувати певним фізичним поняттям, тим глибше вони його усвідомлять. А така нагода трапляється саме під час вивчення нового матеріалу.*

**Ключові слова**: *інформаційні технології навчання, навчальний процес, учні, уроки вивчення нового матеріалу,фізичні поняття.*

*Як відомо, вивчення фізики неможливе без глибокого розуміння і засвоєння фізичних понять. Очевидно, що чим частіше доведеться учням оперувати певним фізичним поняттям, тим глибше вони його усвідомлять. А така нагода трапляється саме під час вивчення нового матеріалу.*

Вивчаючи новий матеріал учні на конкретних прикладах на різних за змістом уроках знайомляться з фізичними поняттями, які в подальшому стають більш відчутнішими і завдяки цьому краще усвідомлюються. Вивчення фізичних понять треба формувати так, щоб забезпечити учням можливість користуватися ними на різних етапах вивчення фізики.

Навчання фізики в середній загальноосвітній школі так само, як і всяке інше навчання, не може бути, звичайно, вичерпним. Його завжди потрібно вдосконалювати. І одним із таких прийомів на сьогоднішній день це є використання інформаційних технологій навчання, де одним із способів є використання комп'ютера на уроках. Розглянемо використання комп'ютера на уроках вивчення нового матеріалу у 10-х,11-х класах під час вивчення розділу "Електродинаміка" та "Квантова фізика".

Для успішного засвоєння даних розділів з комп'ютерною підтримкою, так само, як і за традиційною методикою, необхідно розвивати в учнів логічне мислення. Застосування логічних прийомів під час вивчення нового матеріалу сприяє глибокому оволодінню навчальним матеріалом з фізики, допомагає виділяти основне, істотне з великої кількості фактів, допомагає встановити причинно-наслідкові зв'язки між явищами і знаходити шлях для розв'язання складних теоретичних і практичних завдань.

З'ясуємо основні прийоми для розвитку логічного мислення учнів у процесі вивчення нового матеріалу на основі розроблених педагогічних програмних засобів, що реалізуються через комп'ютерну підтримку.

На сьогодні важливе значення має розв'язання проблеми по відшуканню ефективних шляхів використання інформаційних технологій в навчальному процесі на уроках фізики та зацікавлення учнів до сприймання матеріалу. Встановлено, що матеріал засвоюється набагато краще та ефективніше, якщо він викладається в такій послідовності, як історично складалось формування основних положень. Теоретичні відомості, зокрема фізичні закони, сприймаються набагато ефективніше, якщо паралельно проводити хоча б коротенькі демонстрації. Поява комп'ютерної техніки в

навчальних закладах обумовлює можливість проводити демонстрації з комп'ютерною підтримкою. Але як і раніше для нас залишається проблемою недостатності програмних розробок в області комп'ютерного навчання.

Ефективне використання комп'ютера на уроках – це власне кажучи, чи не основна мета формування комп'ютерної грамотності вчителів. Досягнення її належить насамперед від якісної реалізації певної діяльності, опосередкованої застосуванням комп'ютерів.

Проведення комп'ютерних занять планується вчителем заздалегідь. Він ознайомлюється з навчальними програмними педагогічними засобами з даної теми, з їх можливостями і вибирає такі, що сприяють якісному і повному засвоєнню відповідного програмного матеріалу. Бажано у процесі навчання використовувати різні види програм – ілюстративні, контролюючі, ігрові, власне навчальні та ін. Це урізноманітнюватиме форми навчальної діяльності й розширюватиме систему навчальних засобів, допоможе досягти основних – найближчих та більш віддалених перспектив, сприятиме засвоєнню знань, умінь та навичок, а також розумовому розвитку учнів.

Під час безпосередньої підготовки до комп'ютерного уроку вчитель насамперед з'ясовує мету застосування комп'ютерної програмної розробки, знаходить їй оптимальне місце у загальній структурі уроку. Останнє, зрозуміло, можливе лише за наявності різноманітних комп'ютерних програмних засобів з даної теми. На жаль, сьогодні доводиться часто зустрічатися з тим фактом, що не на кожний урок з предмету, а зокрема і з фізики є програмні засоби, які учитель міг би використати на уроці. А якщо такі десь і є програмні засоби, які можна використати на уроках, то виявляється, що не всі вони є засобом активізації пізнавальної діяльності учнів, тобто їх використання є не засобом підвищення ефективності уроку, а самоціллю. Цього, звичайно слід уникати.

На жаль, значна частина наявних та створених програмних засобів з фізики, призначених для навчального процесу, досить обмежена у своїх можливостях. Ефективність застосування у школі програмних засобів зросте, якщо вчителі матимуть у своєму розпорядженні пакет навчаючих та розвиваючих програм, і, зокрема, таких програм, які мають чітко окреслені виховні функції, враховують індивідуальнопсихологічні та вікові особливості учнів.

Тому особливого значення у процесі підготовки вчителя до комп'ютерних занять набувають аналіз наявних програм та пошук шляхів їх модифікації, створення нових, педагогічно доцільних програмних продуктів.

Нами на кафедрі методики викладання фізики та інформатики розроблені педагогічні програмні засоби з тем "Електричне поле", "Електромагнітіні коливання", "Електромагнітні хвилі" та "Квантова оптика". Дані програмні засоби записані на компакт-дисках і можуть бути використані як під час вивчення нового матеріалу так і при самостійному опрацюванні матеріалу з наведених тем уроків. Деякі кадри з педагогічних прграмних засобів приведено на малюнках 1-5.

Вивчаючи урок на тему "Основний закон електростатики - закон Кулона" учитель може скористатися програмним засобом "Електричне поле", де одне із питань є питання про закон Кулона. Користуючись комп'ютерною підтримкою вчитель відтворює зображення крутильних терезів, розповідає про досліди Кулона та їх результати (див. мал. 1).

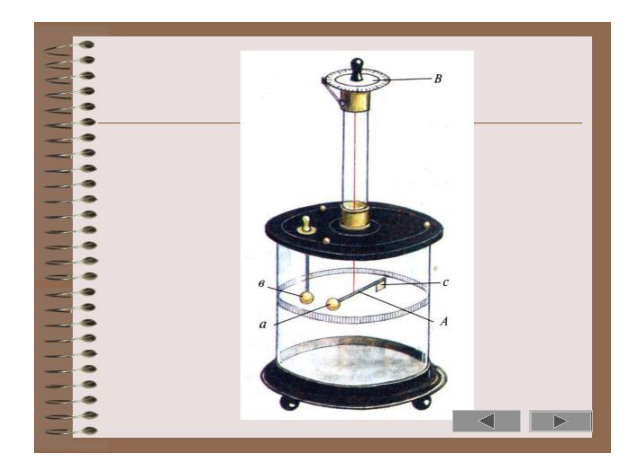

Мал. 1.

Наступний приклад показує те, як учитель користуючись комп'ютерною підтримкою і педагогічним програмним засобом "Електромагнітні коливання" може продемонструвати складання коливань в перпендикулярному напрямку. Один із кадрів монітора комп'ютера де відтворюється складання коливань в перпендикулярному напрямку відображений на малюнку 2.<br>■ Складання коливань

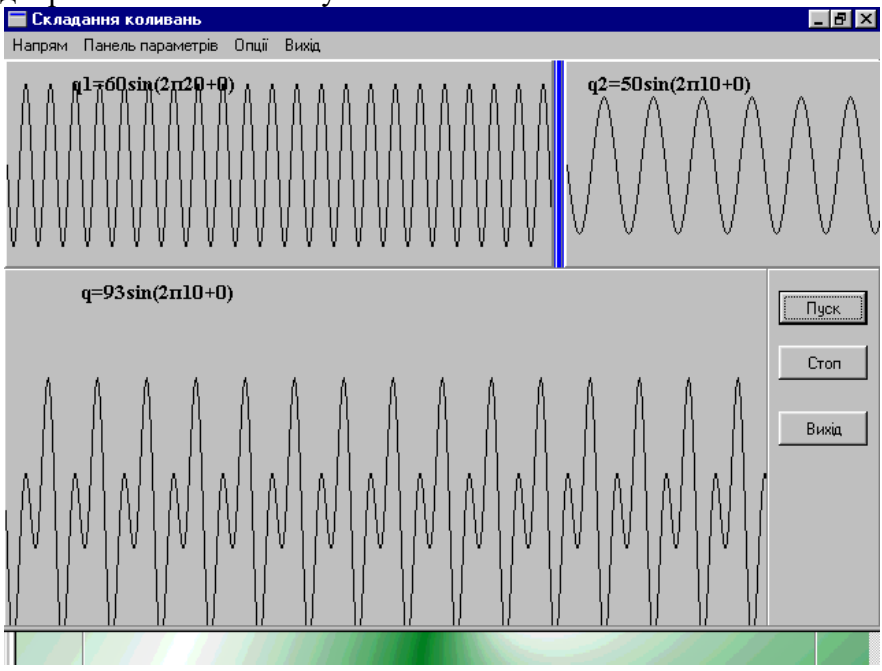

Мал. 2.

При вивченні теми "Принцип радіотелефонного зв'язку" розглядаючи питання принцип радіозв'язку, вчитель може скористатися педагогічним програмним засобом "Електромагнітіні хвилі". Всю раніше донесену інформацію до учнів, учитель може підтвердити за допомогою комп'ютерної підтримки. Деякі з кадрів монітора комп'ютера в момент демонстрації радіозв'язку відтворені на малюнках 3 і 4. Запропонована комп'ютерна модель дає можливість вчителю нею керувати. Вчитель на очах в учнів при поясненні матеріалу може ввімкнути за допомогою кнопки радіопередавач (див. мал. 3), радіоприймач (див. мал. 4) або вони можуть бути ввімкненні одночасно і спостерігати процеси , що відбуваються.

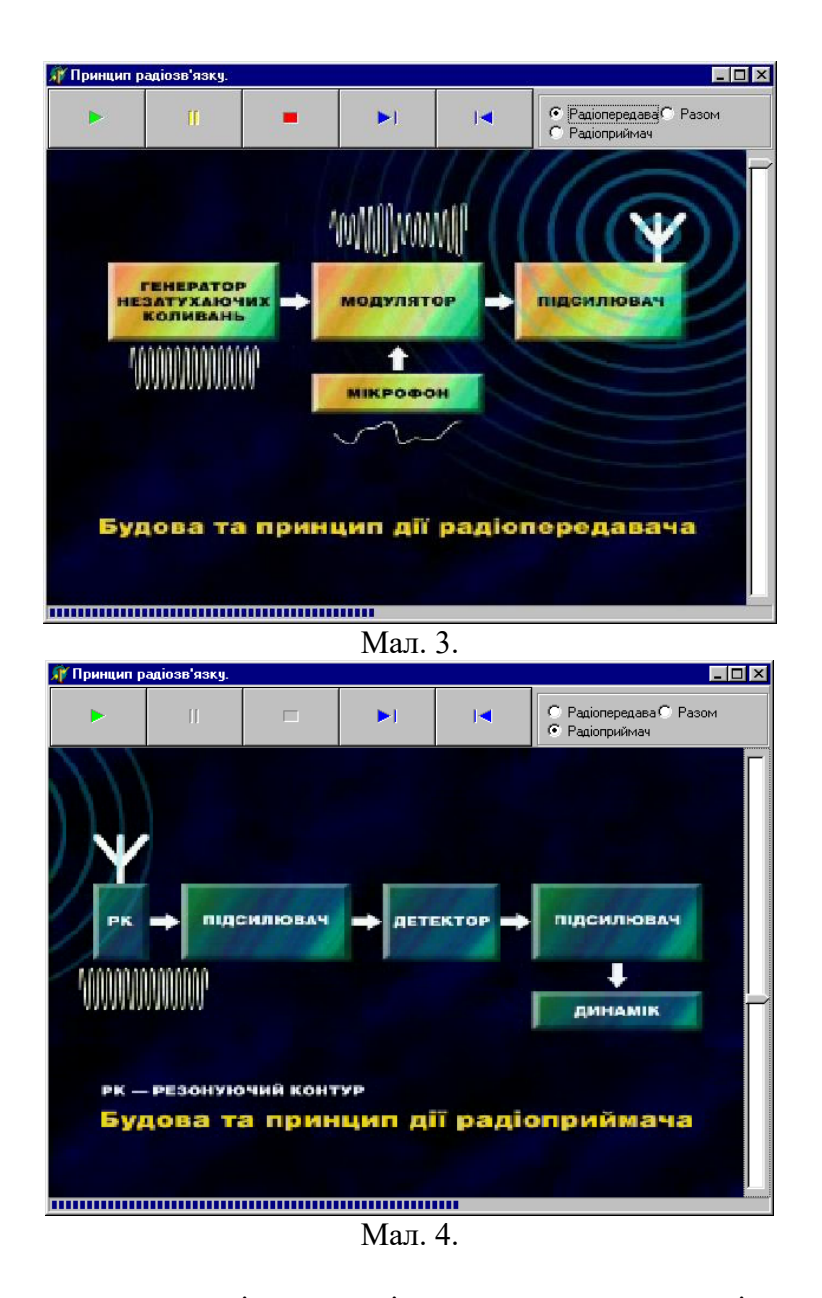

Привидемо, ще один із прикладів використання педагогічного програмного засобу при вивченні теми "Квантова оптика". Розглядаючи тему уроку "Фотоелектричний ефект" питання закони фотоефекту вчитель також може скористатися комп'ютерною підтримкою. Вчитель говорить учням: "Для того, щоб отримати про фотоефект більш повне представлення, потрібно з'ясувати, від чого залежить число вирваних світлом з поверхні речовини електронів (фотоелектронів) і чим визначається їх швидкість або кінетична енергія. З цією метою були проведені експериментальні дослідження, які полягали в наступному. В скляний балон, із якого викачено повітря, поміщали два електрони ...". (один із кадрів монітора комп'ютера відтворений на малюнку 5).

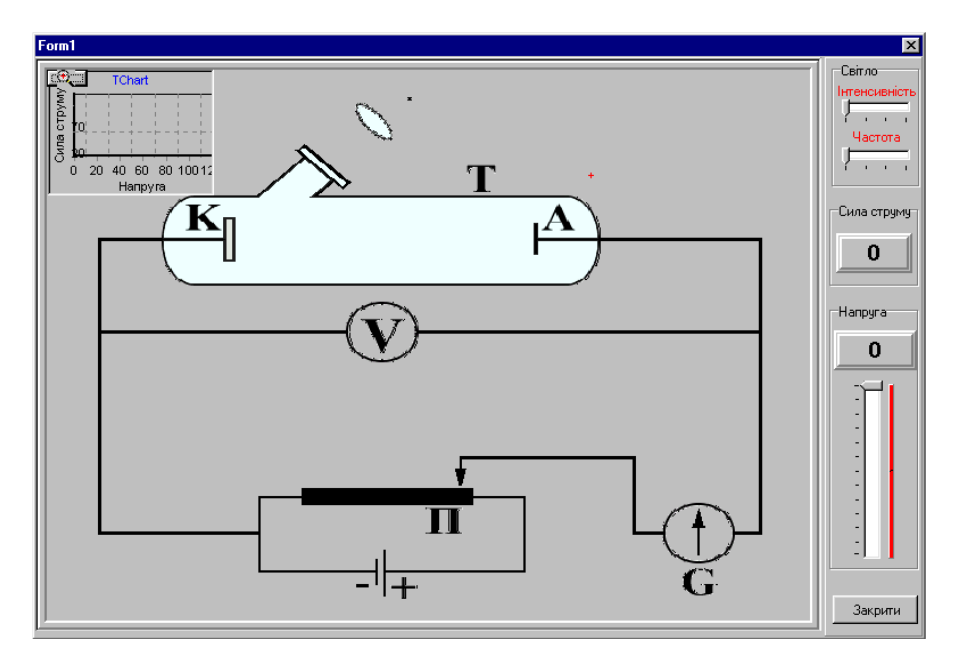

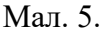

Як бачимо з малюнку 5 дана модель досліду Столєтова інтерактивна, тобто тут вчитель або учні по ходу заняття, або під час самостійного опрацювання матеріалу можуть вводити свої данні і при цьому спостерігати за процесами, що відбуваються на екрані монітора та отримати графік залежності сили струму від напруги. Цей графік одночасно вимальовується і його можна спостерігати у верхньому лівому крайньому кутку малюнку, або за допомогою натиснення кнопки збільшити на весь екран.

Ми привели лише деякі кадрів із чотирьох педагогічних програмних засобів, які розроблені до уроків вивчення нового матеріалу згідно нині діючою програмою "Фізика. Астрономія 7-11 класи".

Використовуючи програмні засоби такого типу ми бачимо, що невичерпний матеріал для розширення політехнічного кругозору учнів дають кадри в педагогічних програмних розробках з технічним змістом. Тематика таких кадрів може бути різноманітна, але всі вони повинні бути підпорядковані одній основній меті – поглибленого зв'язку теорії з практикою.

Добирати або складати ППЗ з технічним змістом, треба мати на увазі середнього учня. Надмірне ускладнення ППЗ не повинно бути перевантаженим технічною термінологією, великою кількістю нових невідомих для учнів фактів, зайвими відомостями, які не впливають на хід засвоєння нового матеріалу. Інформація і відповідь на неї повинні становити практичний інтерес.

Розвиток логічного мислення сприяє вмінню виділити ознаки поняття з набутих знань і тоді, коли ці поняття не подані в конкретних образах, на основі яких формуються поняття.

Користуючись комп'ютерною підтримкою, не можна, очевидно, обмежитися знаннями законів лише електродинаміки та квантової оптики, треба ще мати поняття про закони і явища із вивчених розділів. Уміння вчителя виділити з набутих знань ознаки понять допоможе учням засвоїти вивчення нового матеріалу. Коли ж в учнів не досить чітко сформовано поняття із допомогою комп'ютерної підтримки, то вчитель повинен спрямувати їх мислення на шлях, який приведе до правильного логічного висновку.

Використання програмного засобу такого типу дає вчителю сформувати поняття про фізичне явище та приводить учнів до ряду суджень. Коли є кілька суджень про предмет або явище, то на їхній основі будується логічний умовивід, тобто утворюється нове судження. Щоб цей умовивід, був правильний, між судженнями повинен існувавти певний логічний зв'язок, а для цього треба вчителю систематично розвивати мислення учнів, застосовувати різні прийоми і методи.

Навчальний процес можна значною мірою активізувати, якщо насичувати ППЗ елементами інтерактивності , тобто робити засоби такими, що ними можуть керувати учні. Тобто насичувати учнів елементами самостійної роботи, ставлячи при цьому їх у ситуацію дослідників, експериментаторів.

Учні набувають умінь і навичок в процесі вивчення нового матеріалу після його закріплення. Найбільший ефект дає вивчення нового матеріалу з комп'ютерною підтримкою, коли учням доводиться самостійно брати участь у побудові моделей та отриманню результатів. Робота учнів у цьому напрямі і є тим основним фактором, який сприяє оволодінню практичними вміннями, а також вихованню вольових якостей.

Завдання вчителя – виховувати в учнів уміння аналізувати фізичну суть явищ, установлювати причинно – наслідкові зв'язки між явищами і процесами. Ефективним засобом допомоги учням у з'ясуванні фізичних процесів і явищ є використання ППЗ, що реалізується через комп'ютерну підтримку. Такі засоби треба широко використовувати скрізь, де тільки можна.

Так, добираючи той чи інший матеріал до ППЗ вчитель шукає прийоми допомогти учням залежно від причини, які створюють труднощі. Учитель використовуючи інформаційні технології добивається подолання учнями цих труднощів і тим самим сприяє активізації пізнавальної діяльності учнів в процесі вивчення нового матеріалу з курсу фізики в 10–х та 11–х класах загальноосвітньої середньої школи.

Застосування ППЗ з фізики є одним з дійових засобів перевірки активного мислення учнів, набутих ними знань, умінь і навичок. Використання комп'ютера на уроці як засобу для обрахунків допомагає також виявити рівень математичної культури учнів: уміння використовувати математичні обрахунки, користуватися табличними даними, виконувати дії миттю.

Після проведення уроків з допомогою комп'ютерних засобів, учитель має можливість контролювати роботу учнів, учитель насамперед ставить перед собою завдання виявити, наскільки учень володіє навичками і як усвідомлює предмет своєї роботи.

Крім того, використання ППЗ для учнів є тим відправним пунктом, який дає можливість учителеві планувати наступну роботу з класом для усунення недоліків у роботі, щоб учні справді засвоїли все, що вимагається за програмою.